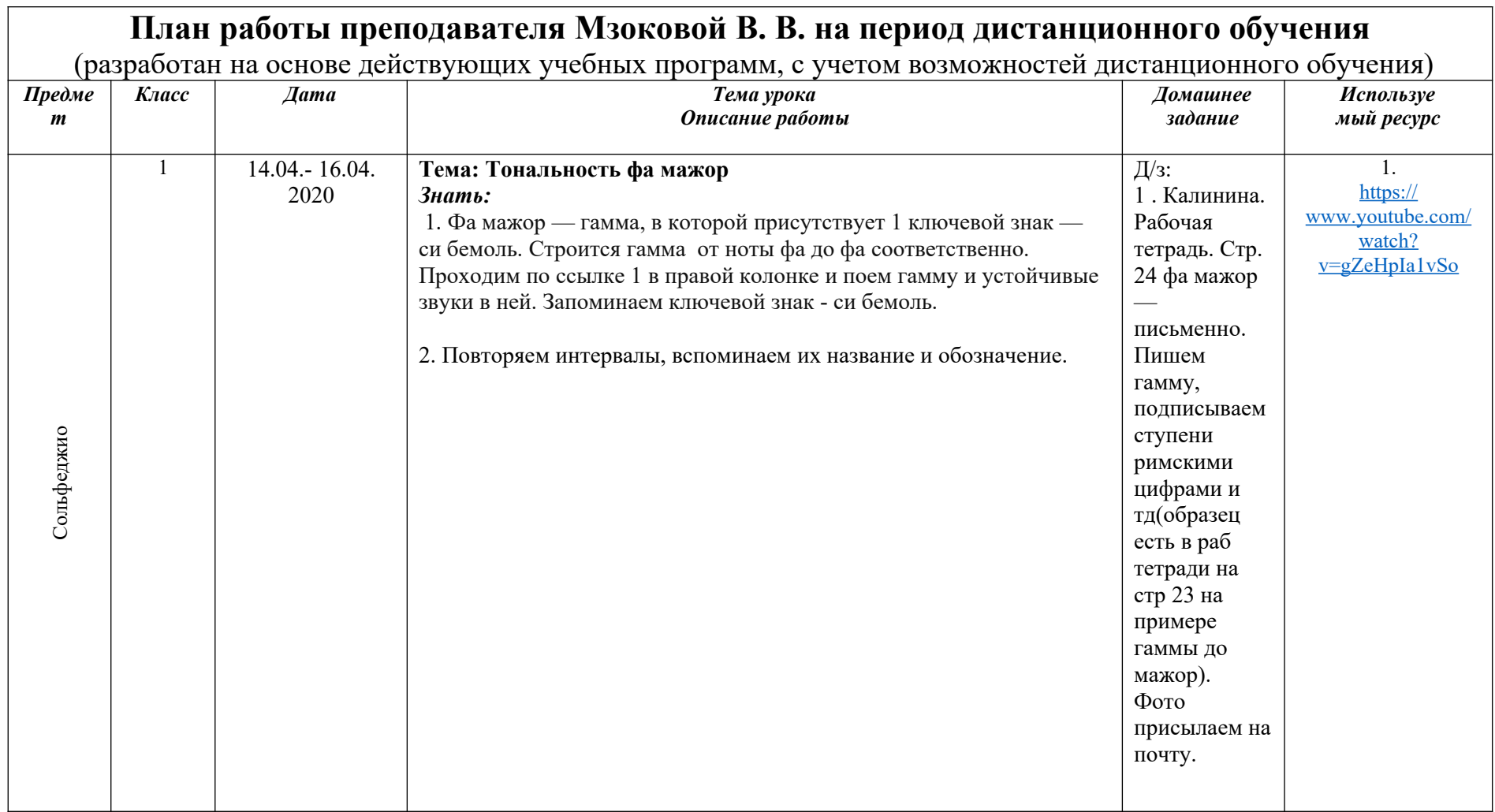

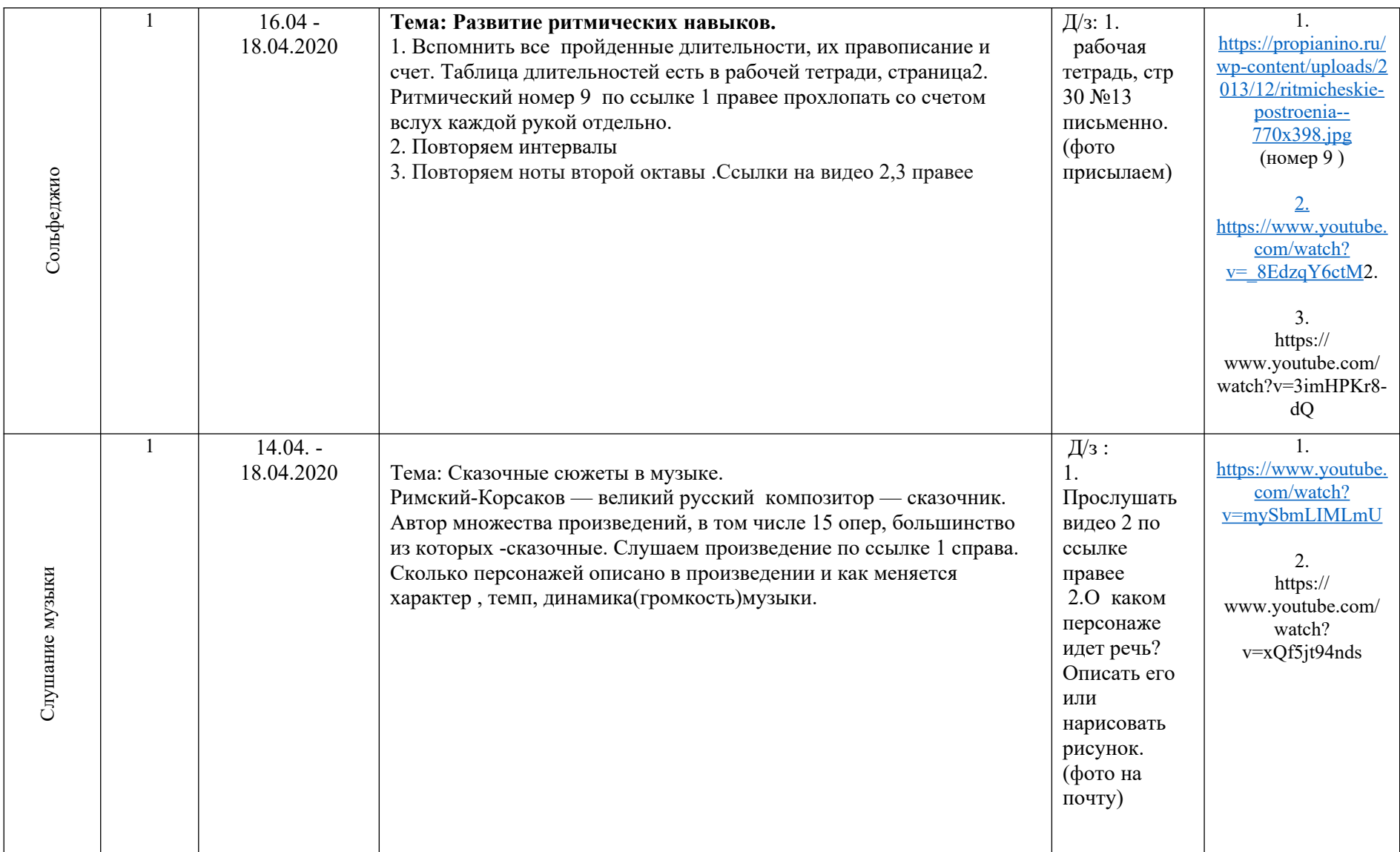

![](_page_2_Picture_167.jpeg)

![](_page_3_Picture_139.jpeg)

![](_page_4_Picture_112.jpeg)

![](_page_5_Picture_141.jpeg)

![](_page_6_Picture_169.jpeg)

![](_page_7_Picture_122.jpeg)